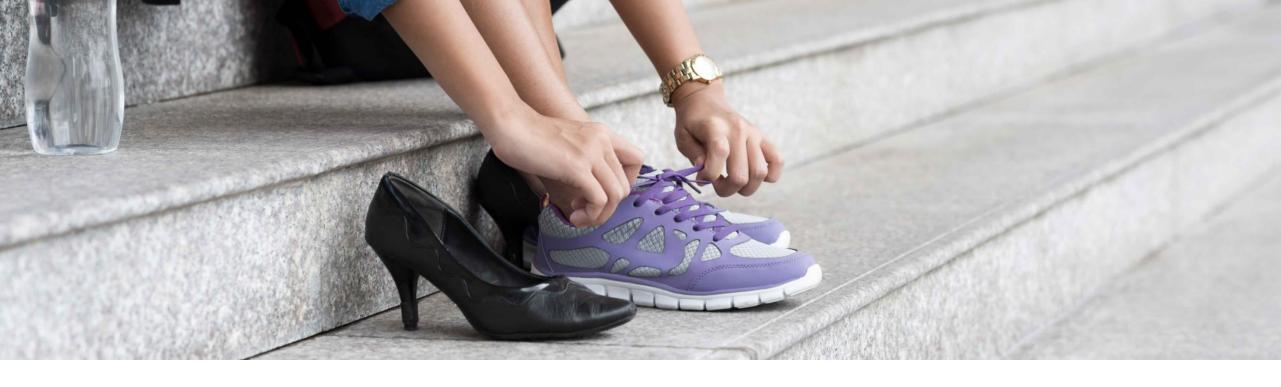

# **Embracing Change: From Tester to Quality Coach**

Areti Panou, SAP February 13, 2020

**PUBLIC** 

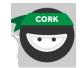

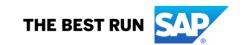

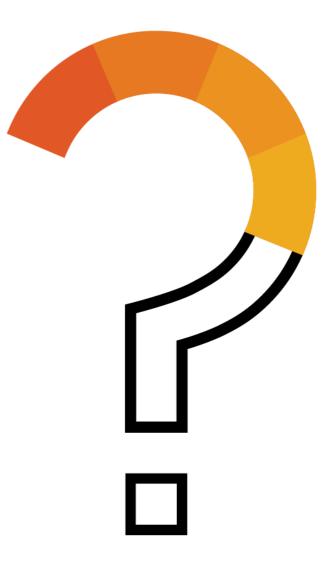

### Where I was

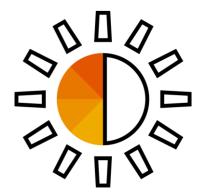

"team of 10"

Agile

DevOps culture

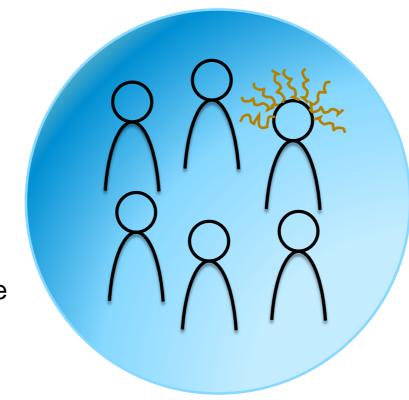

Daily deployments

On-demand feature releases

Team testing

### What I was doing

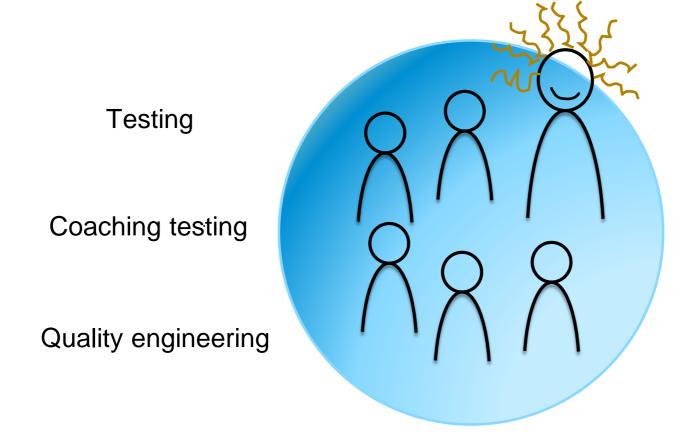

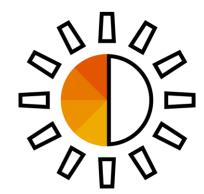

### What else I was doing

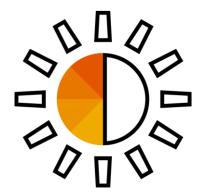

**Testing** 

Coaching testing

Quality engineering

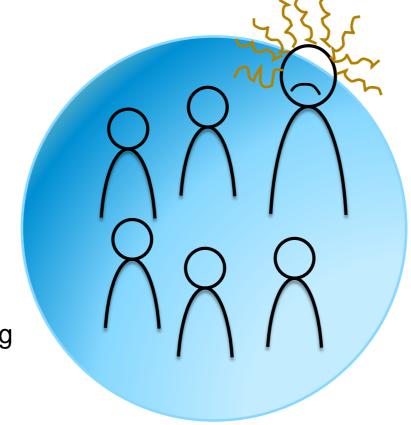

Corporate
Quality
Management
System (QMS)
compliance

@unremarkableQA

### And then, I left the team

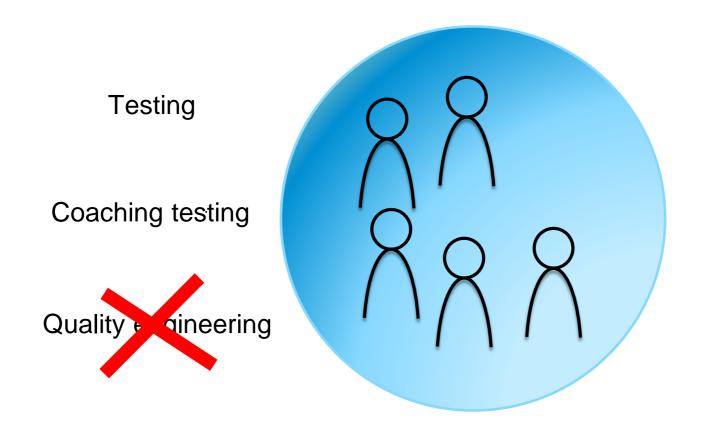

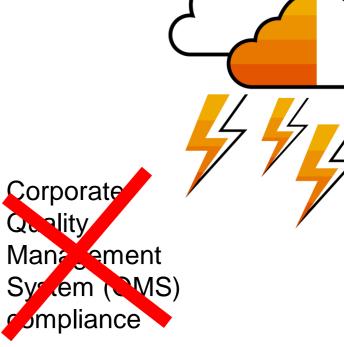

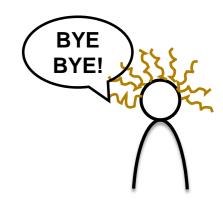

@unremarkableQA

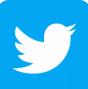

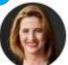

### Anne-Marie Charrett @charrett · Jul 4

Talking about definition of a quality coach. Here's my definition: A quality coach leads, supports and rallies a team to collectively own and improve quality through facilitation, education, experimentation and visualisation. They are a passionate advocate for quality.

0

)

17 11

0

28

@charrett on Twitter

### **Shaping new Quality Coaches**

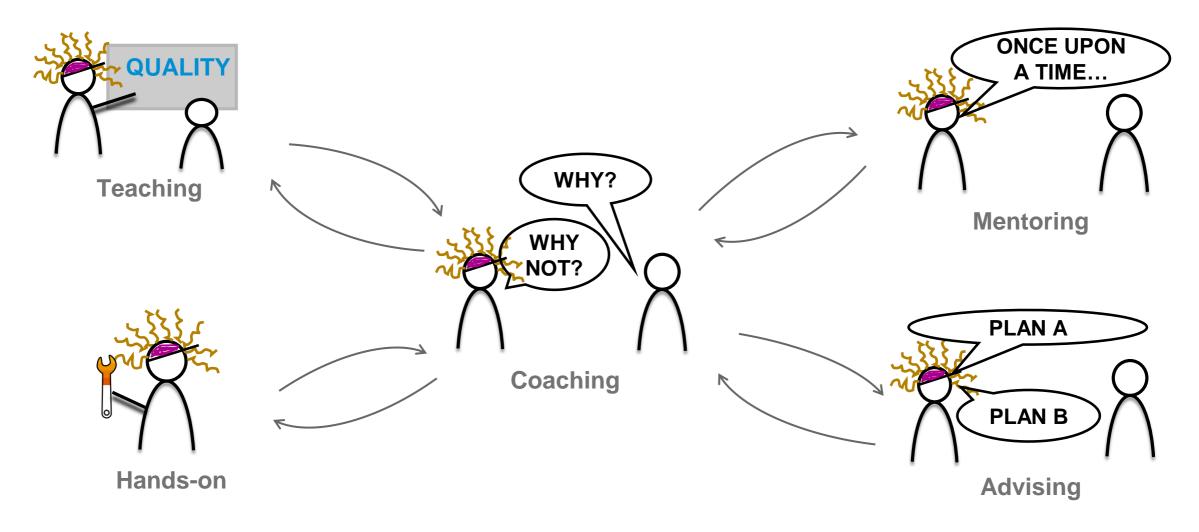

### @unremarkableQA

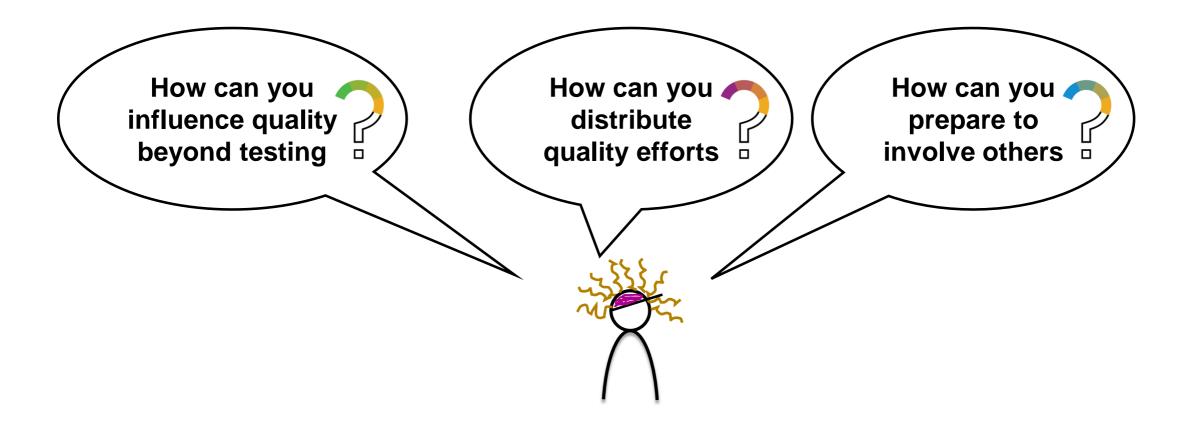

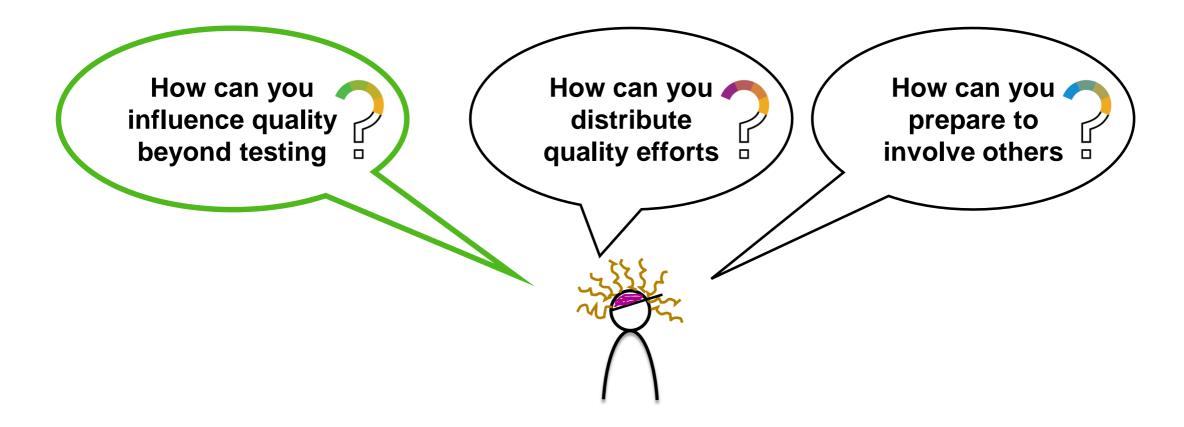

# How can you influence quality beyond testing

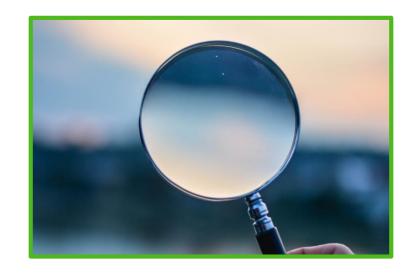

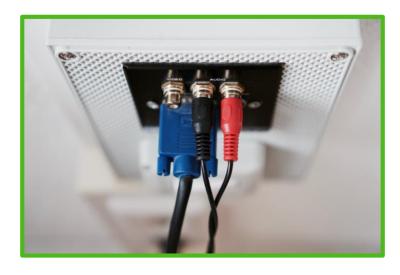

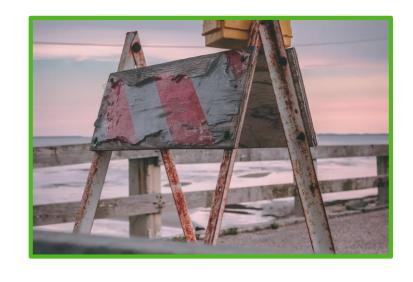

Analyse each step of your deployment pipeline

**Seek customer input** 

**Expose obstacles** 

@unremarkableQA

### Analyse each step of your deployment pipeline

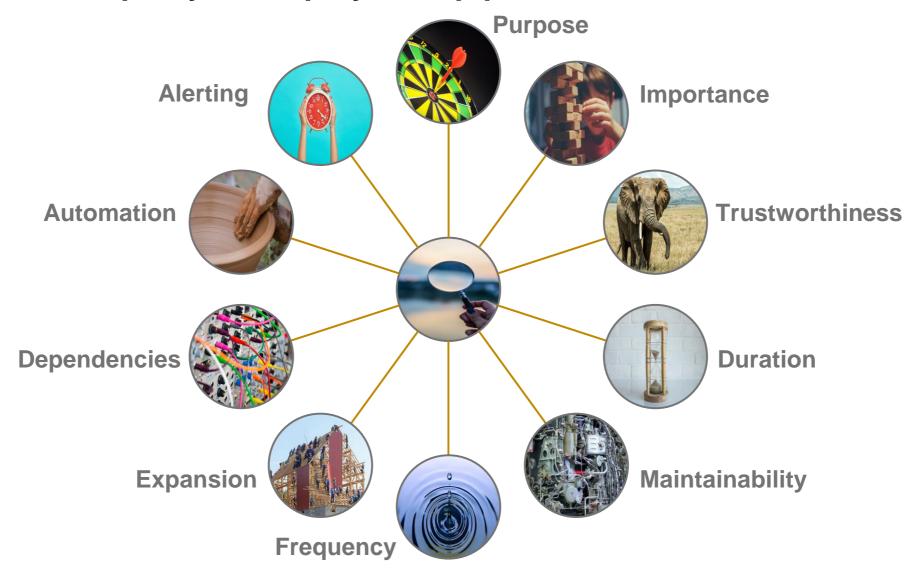

@unremarkableQA

## How can you influence quality beyond testing

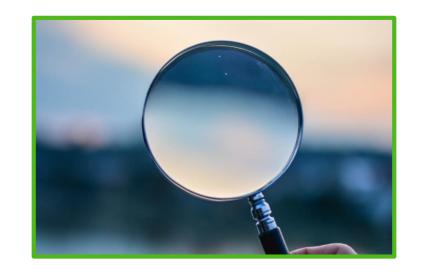

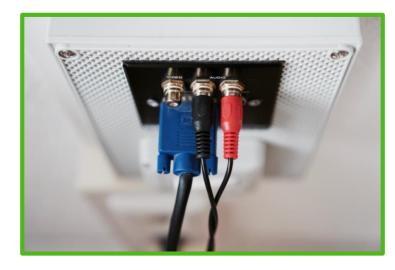

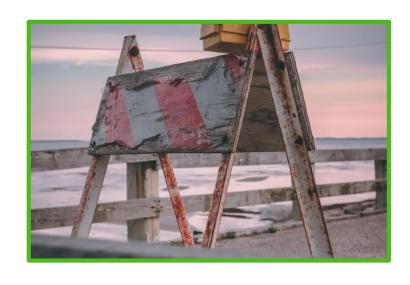

Analyse each step of your deployment pipeline

Look into the value of each step and seek to optimize it

**Seek customer input** 

**Expose obstacles** 

@unremarkableQA

### Seek customer input

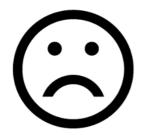

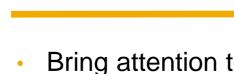

 Calculate the time interval until it reaches the right person

Identify all channels of

communication

 Analyze the reasons of the negativity

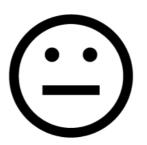

- Bring attention to what normal looks like
- Analyze customer behaviour after big changes
- Organize user-shadowing

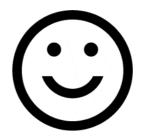

- Come up with ways to know that your users are still happy
- Get insights on the things they like the most

### @unremarkableQA

### How can you influence quality beyond testing

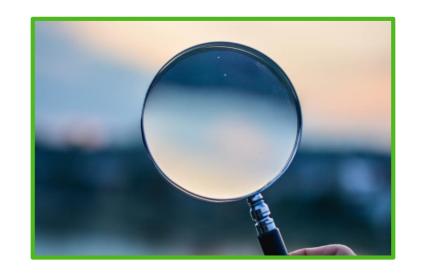

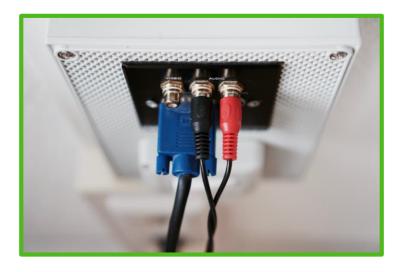

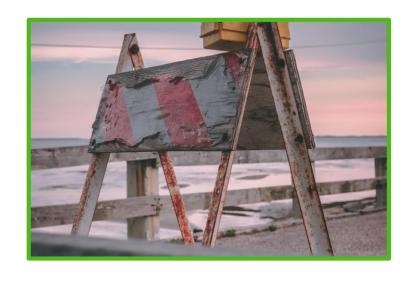

Analyse each step of your deployment pipeline

Look into the value of each step and seek to optimize it

**Seek customer input** 

Utilize what your users think when they are sad, happy or neutral

### **Expose obstacles**

@unremarkableQA

**Expose obstacles** 

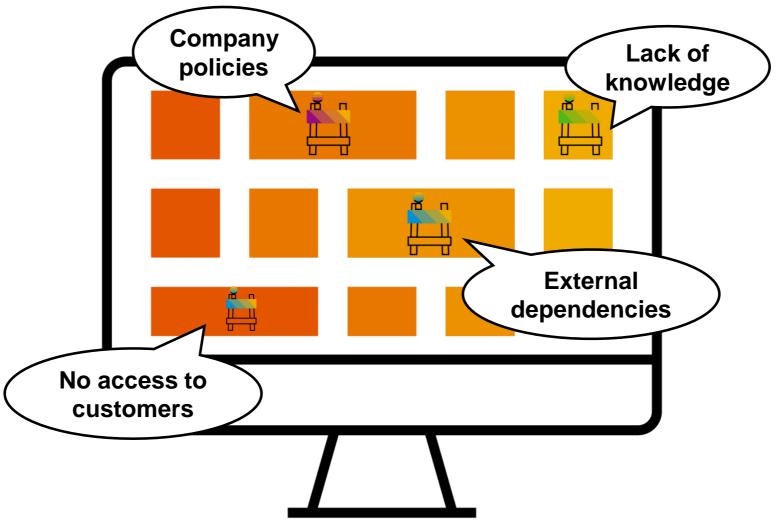

### How can you influence quality beyond testing

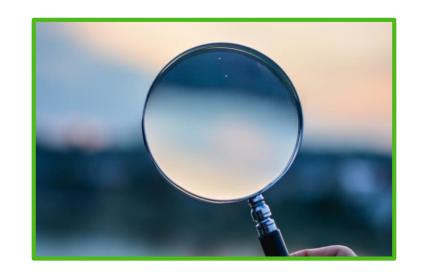

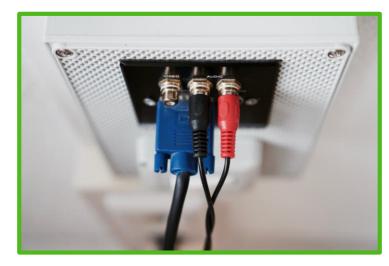

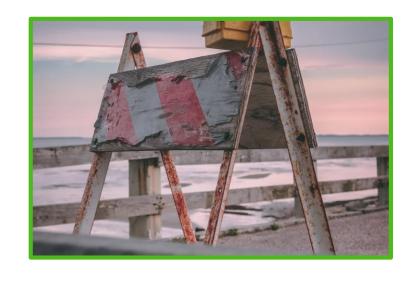

Analyse each step of your deployment pipeline

Look into the value of each step and seek to optimize it

**Seek customer input** 

Utilize what your users think when they are sad, happy or neutral

**Expose obstacles** 

Write down and share for all to see anything that hinders your work

@unremarkableQA

### **Sharing inspiration**

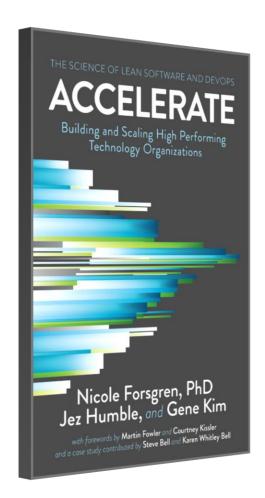

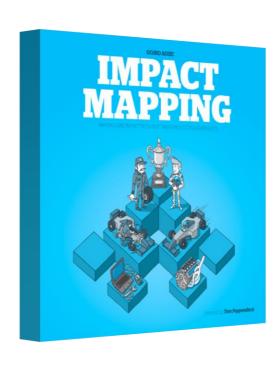

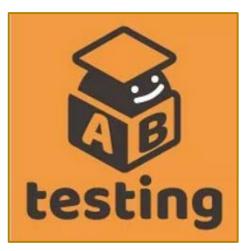

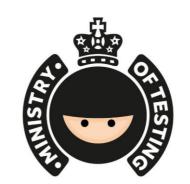

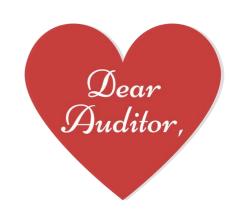

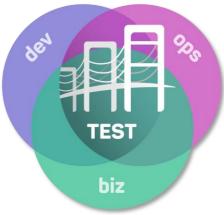

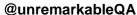

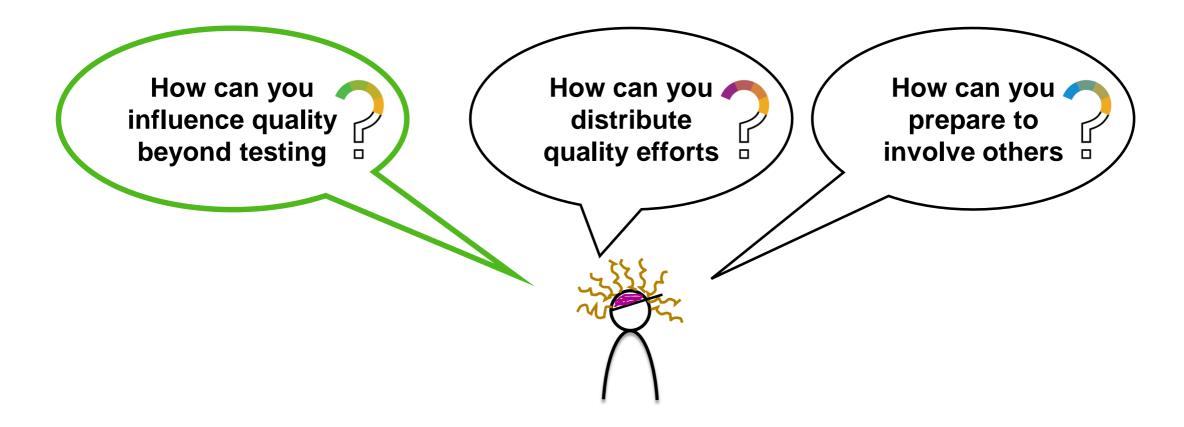

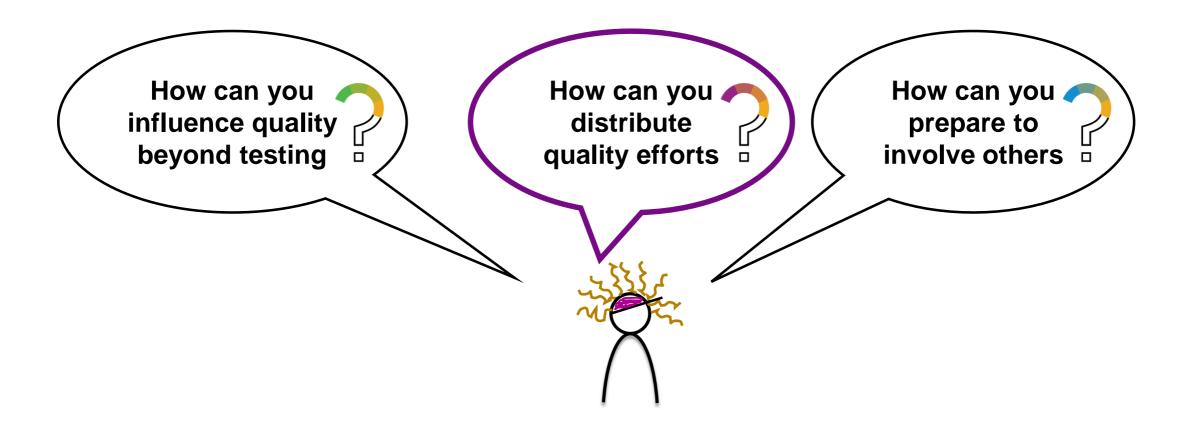

# How can you distribute quality efforts

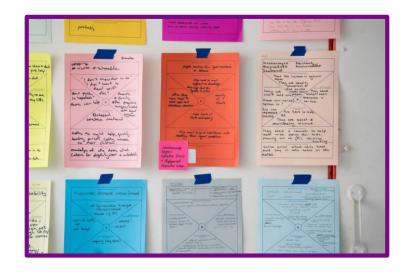

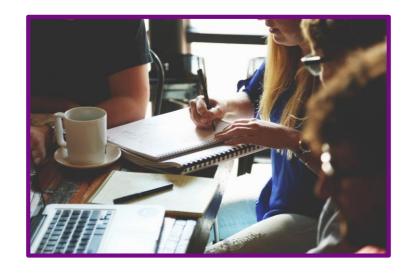

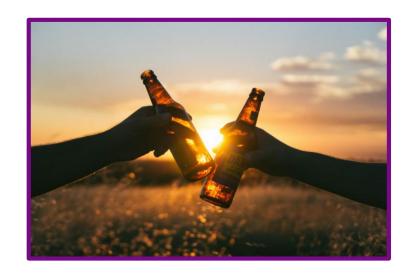

**Identify quality tasks** 

Look for hidden activities that are in no job description

**Discuss quality tasks** 

Share ownership of quality tasks

### @unremarkableQA

### **Discuss quality tasks**

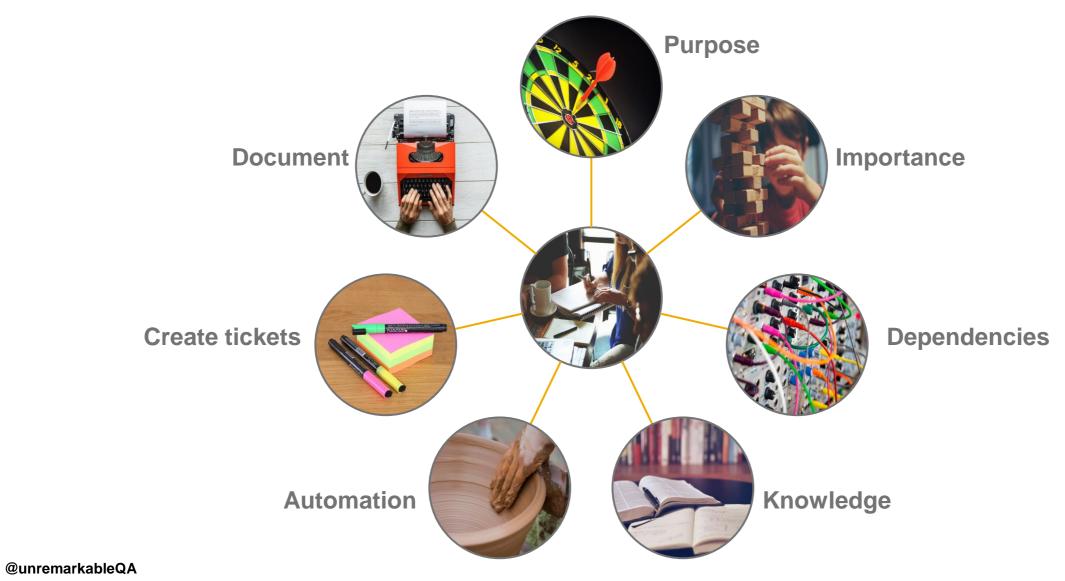

### How can you distribute quality efforts

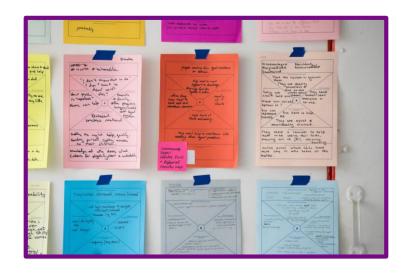

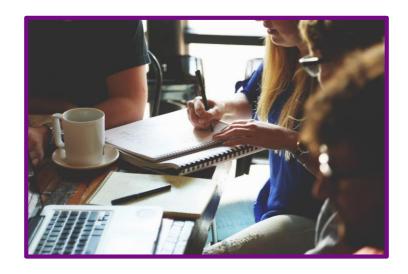

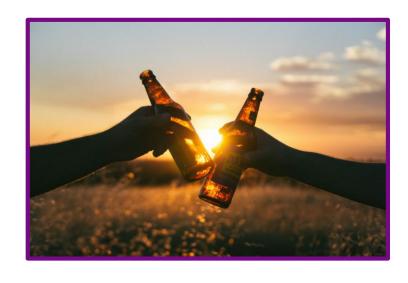

### **Identify quality tasks**

Look for hidden activities that are in no job description

**Discuss quality tasks** 

Optimize the work by engaging the knowledge of the team

# Share ownership of quality tasks

### @unremarkableQA

### How can you distribute quality efforts

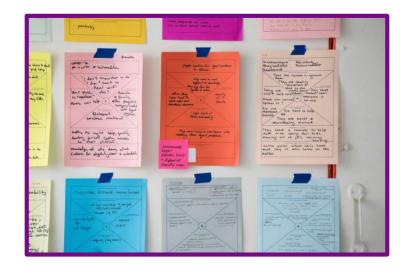

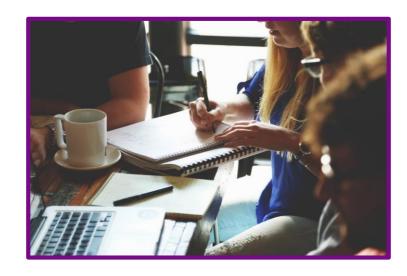

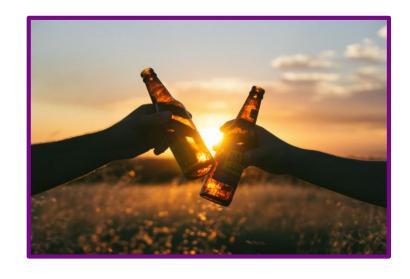

### **Identify quality tasks**

Look for hidden activities that are in no job description

### **Discuss quality tasks**

Optimize the work by engaging the knowledge of the team

# Share ownership of quality tasks

Make sure that there are at least 2 people able to execute the work at any time

### @unremarkableQA

### Rinse and repeat

### **Identify quality tasks**

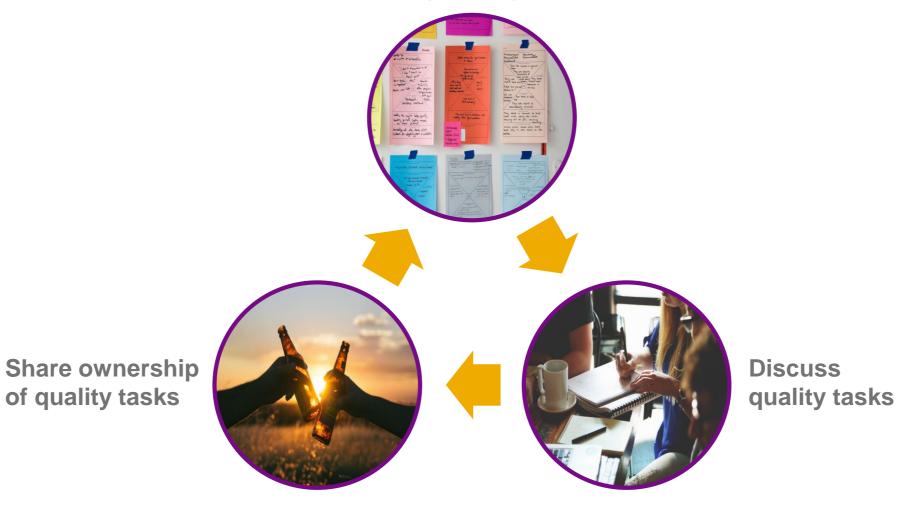

@unremarkableQA

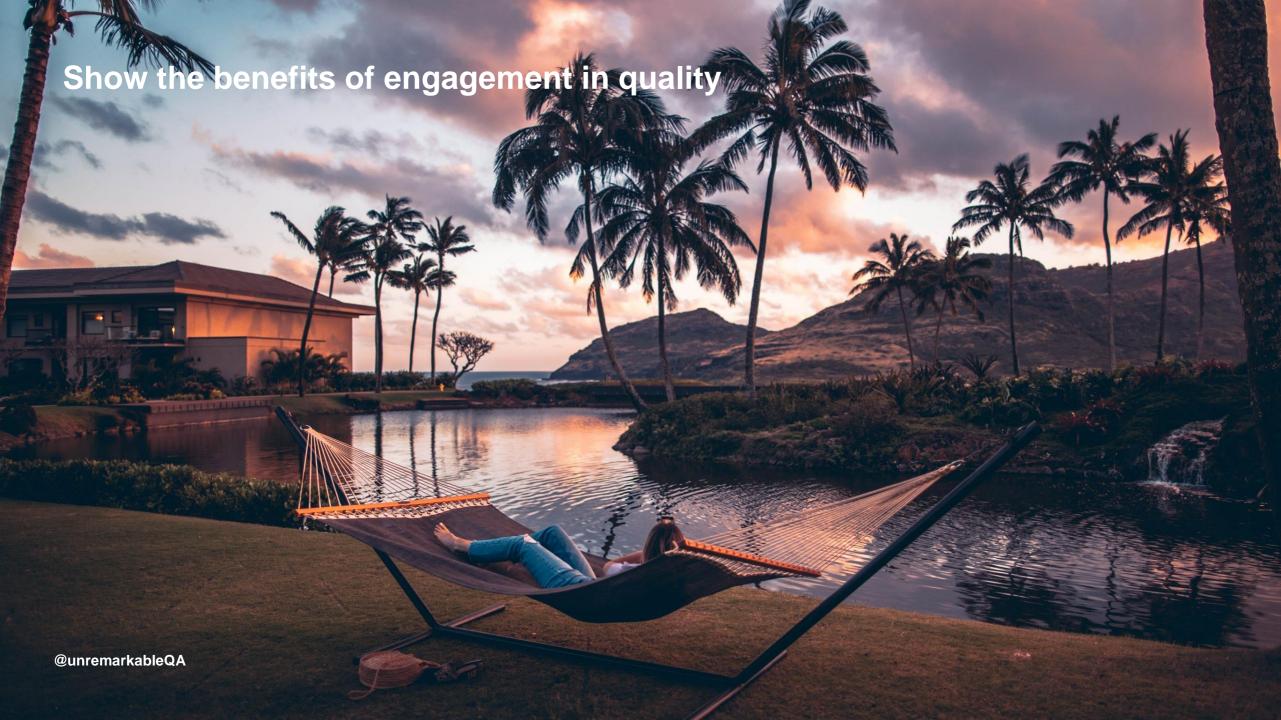

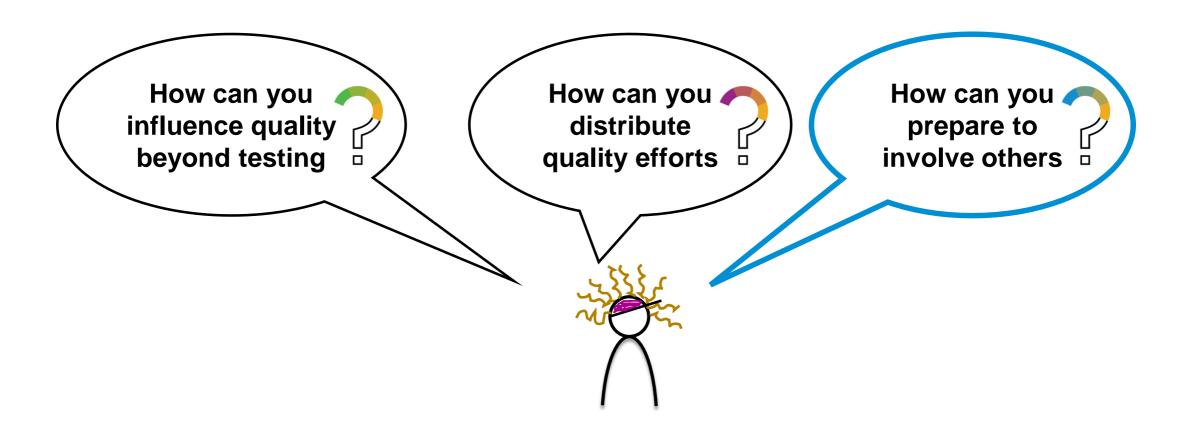

@unremarkableQA

# How can you prepare

Look beyond the things that threaten quality and pursuit steps that build it in your product.

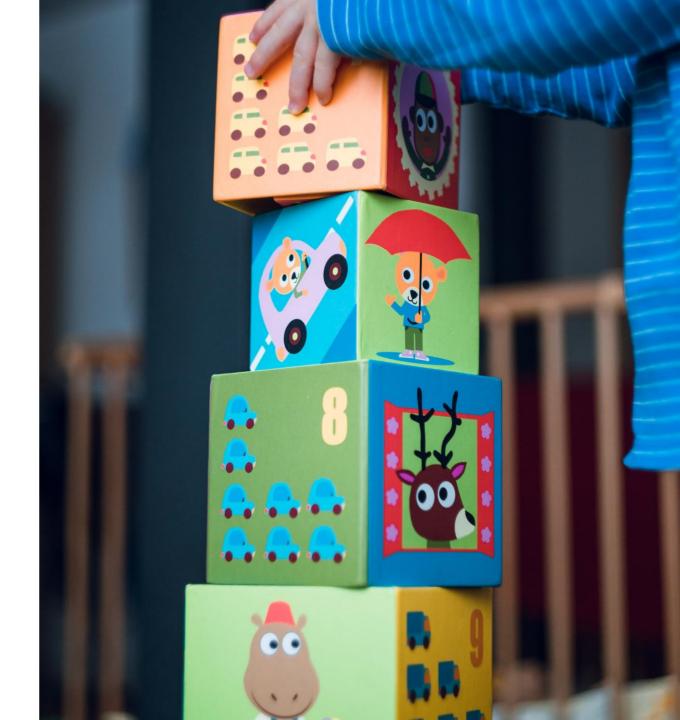

# How can you prepare

Release control of quality assurance and embrace quality enablement.

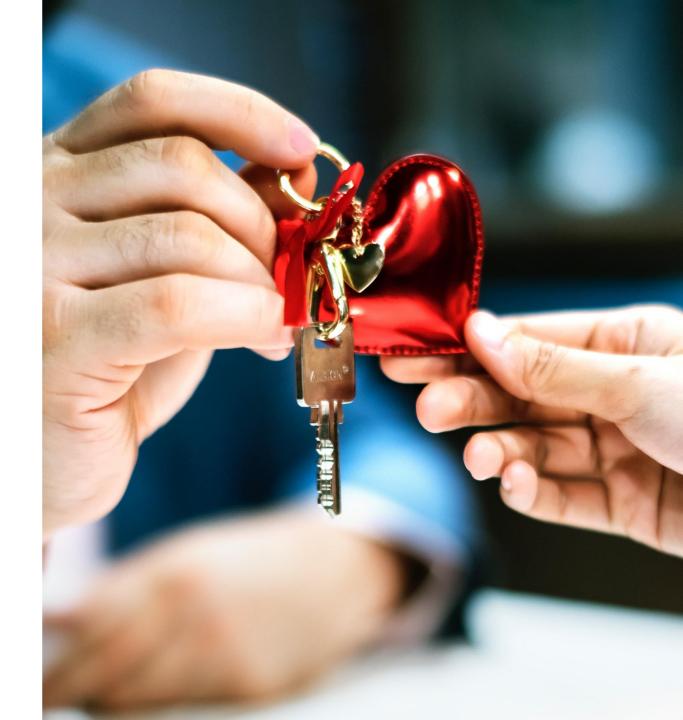

### @unremarkableQA

# How can you prepare

Trust your team to do quality work as well as take care of the overall quality.

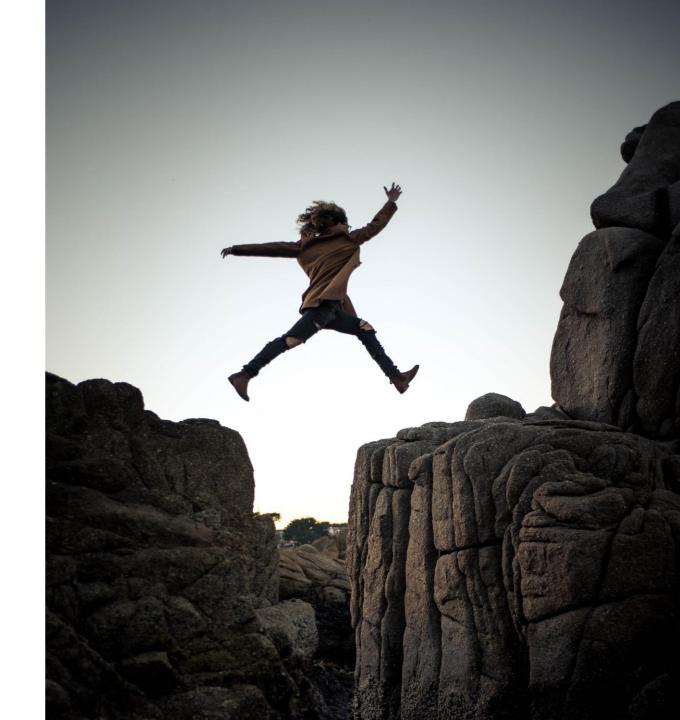

### @unremarkableQA

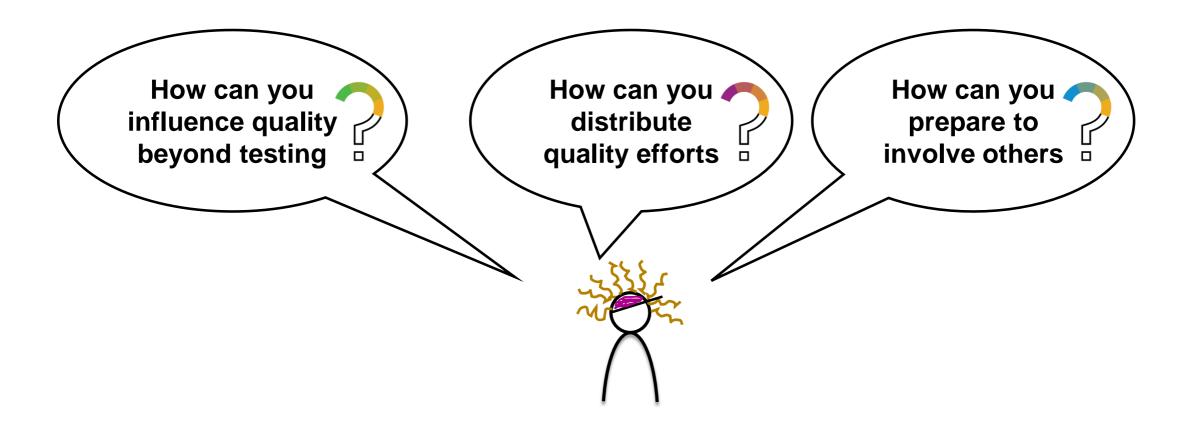

### **New class of Quality Coaches has the team's back**

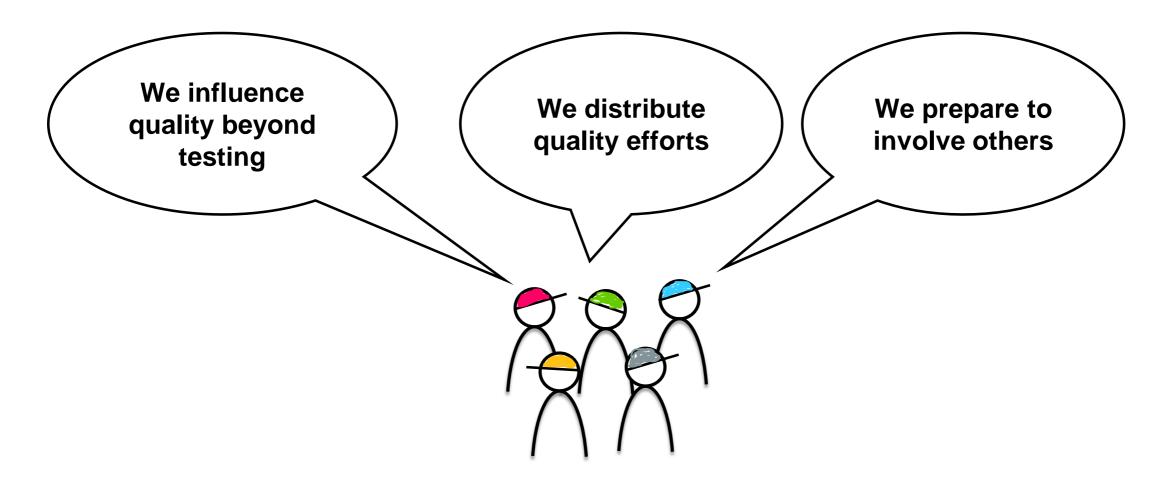

@unremarkableQA

### There is always room for improvement

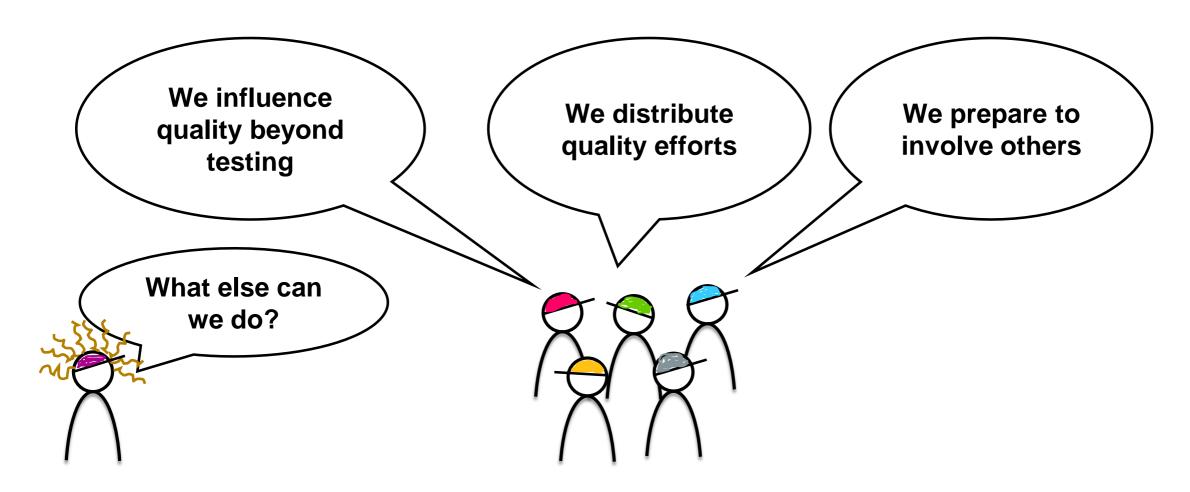

@unremarkableQA

# Thank you.

Contact information:

**Areti Panou** 

Product Owner – Internal Program Management Tools

💟 @unremarkableQA

unremarkabletester.com

areti.panou@sap.com

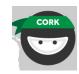

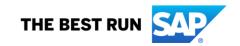

# **Appendix**

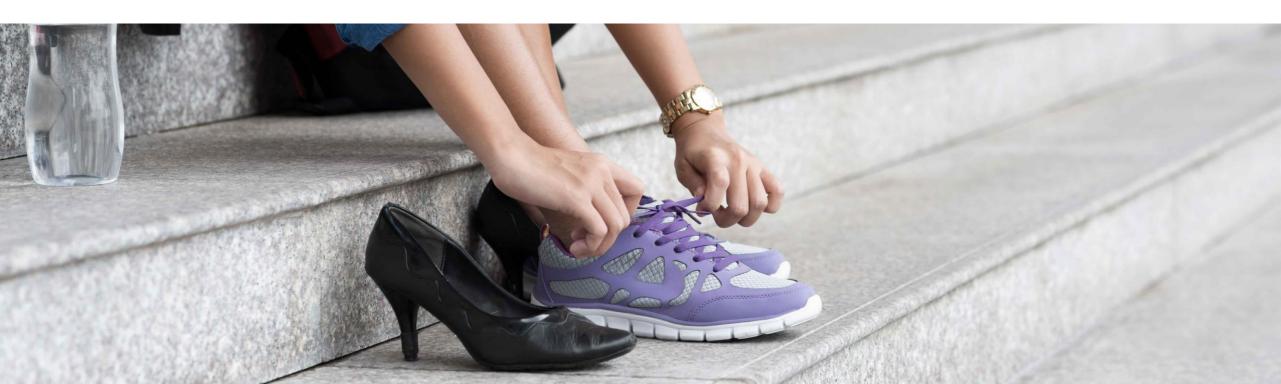

### References

- https://www.goodreads.com/book/show/35747076-accelerate
- https://www.angryweasel.com/ABTesting/modern-testing-principles/
- https://testingindevops.org/
- http://dearauditor.org/
- https://www.impactmapping.org/index.html
- https://www.ministryoftesting.com/

@unremarkableQA